CS 137 Part 6 ASCII, Characters, Strings and Unicode

### **Characters**

- Syntax char c;
- We've already seen this briefly earlier in the term.
- In C, this is an 8-bit integer.
- The integer can be a code representing printable and unprintable characters.
- Can also store single letters via say char  $c = 'a';$

# ASCII

#### • American Standard Code for Information Interchange.

- Uses 7 bits with the 8th bit being either used for a parity check bit or extended ASCII.
- Ranges from 0000000-1111111.
- Image on next slide is courtesy of [http://www.hobbyprojects.com/ascii-table/](http://www.hobbyprojects.com/ascii-table/ascii-table.html) [ascii-table.html](http://www.hobbyprojects.com/ascii-table/ascii-table.html)

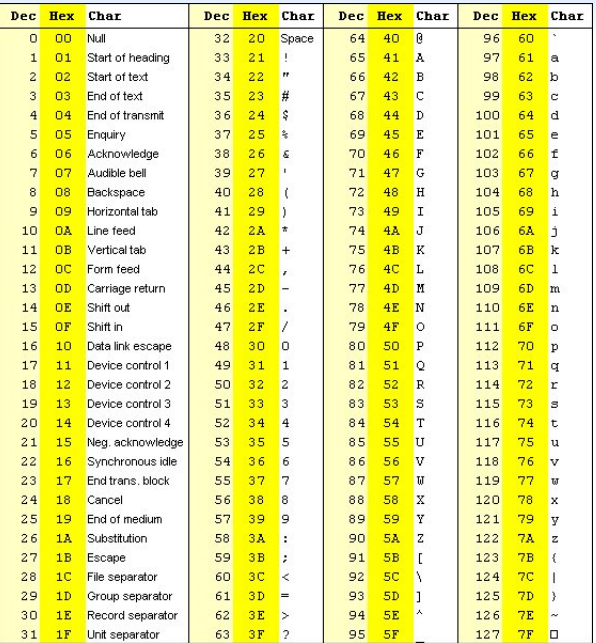

# **Highlights**

- Characters 0-31 are control characters
- Characters 48-57 are the numbers 0 to 9
- Characters 65-90 are the letters A to Z
- Characters 97-122 are the letters a to z
- Note that 'A' and 'a' are 32 letters away

### Programming With Characters

```
# include < stdio .h >
int main (void) {
  char c = 'a'; // 97int i = 'a'; //97c = 65:
  c += 2; //c = 'C'c += 32; //c = 'c'
  c = '\ n';
  c = '10 :
  c = '0':c += 9;
  return 0;
}
```
### Final Comments

- For the English language, ASCII turns out to be enough for most applications.
- However, many languages have far more complicated letter systems and a new way to represent these would be required.
- In order to account for other languages, we now have Unicode which we will discuss in a few lectures.

# **Strings**

• In C, strings are arrays of characters terminated by a null character  $('0')$ 

```
# include < stdio .h >
int main (void) {
  char s \upharpoonright = "Hello":
  printf ("%s\n',s);// The next is the same as the previous .
  char t [] = {'H','e','1','1','o','\0'};
  print(f("%s\n',t);// Slightly different
  char *u = "Hello":print(f("%s\n',u);return 0;
}
```
Notice that the last one is slightly different than the previous two...

Slight Change

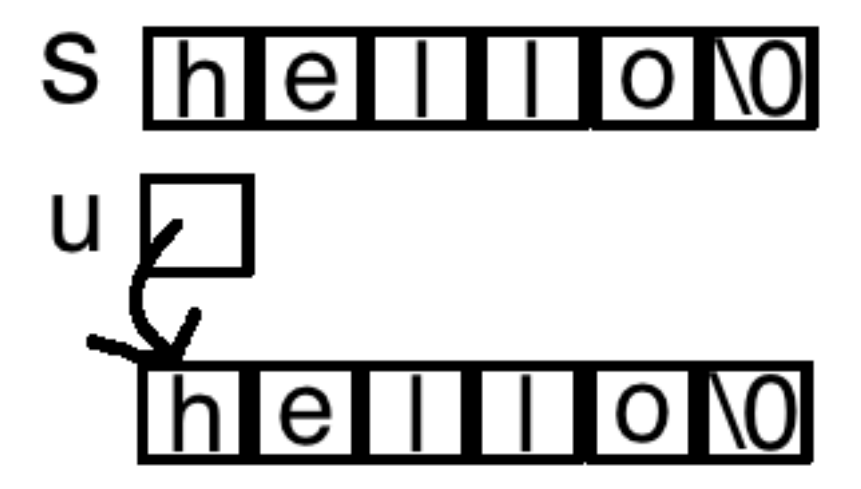

### This Doesn't Seem Like Much But...

```
# include < stdio .h >
int main (void) {
  char s[] = "Hello";s[1] = 'a';printf ("%s\n',s);// Slightly different
  char *u = "Hello":// The next line causes an error !
  //u[1] = 'a'print(f("%s\n',u);return 0;
}
```
## String Literals

- In char  $*u = "Hello";$ , "Hello" is called a string literal.
- String literals are not allowed to be changed and attempting to change them causes undefined behaviour.
- Reminder: Notice also that  $sizeof(u)$  is different if u is an array vs a pointer.
- Another note: char \*hi = "Hello"" world!"; will combine into one string literal.

### Question

Write a function that counts the number of times a character c occurs in a string s.

# Strings in C

- In C string manipulations are very tedious and cumbersome.
- However, there is a library that can help with some of the basics.
- This being said, there are other languages that are far better at handling string manipulations than C.
- Before discussing these, we need a brief digression into const type qualifiers.

# Const Type Qualifiers

- The keyword const indicates that something is not modifiable ie. is read-only.
- Assignment to a const object results in an error.
- Useful to tell other programmers about the nature of a variable
- Could tell engineers to store values in ROM.

### **Examples**

- const int  $i = 10$ ; is a constant i whose value is initialized to be 10.
- The command  $i = 5$ ; will cause an error because you are trying to reassign a constant.
- Even though it is a constant through hacks, you could still change the value:

```
# include < stdio .h >
int main (void) {
  const int i = 10;
  print(f("%d\n', i);int *a = \& i;
  * a = 3;
  print(f("%d\n', i);return 0;
}
```
### Differences Between const and #define

#### **Constants**

- const can be used to create read-only objects of any time we want, including arrays, structures, pointers etc.
- Constants are subject to the same scope rules as variables
- Constants have memory addresses.

#### Macros

- #define can only be used for numerical, character or string constants.
- Constants created with #define aren't subject to the same scoping rules as variables - they apply everywhere.
- Macros don't have addresses.

### Important Difference

- The lines
	- const int \*p
	- int \*const q

are very different. The line const int \*p means that we cannot modify the value that the pointer p points to.

- For example, the line  $p = k i$  is okay whereas the line  $*p = 5$ will cause an error.
- Continuing on this thought, if we have another pointer int \*r, then  $r = p$  will give a warning where as  $r = (int \cdot p) p$ will give no warning but is dubious and in fact  $*r = 5$  will execute somewhat bypassing the intended behaviour.
- The line int \*const q means that we cannot modify the actual pointer q.
- For example, the line  $q = p$  will cause an error.

## Returning to Strings

- As mentioned before, C has a library to handle strings, <string.h> but it contains fairly basic commands when compared to a language like Python.
- Usage:

```
# include < stdio .h >
int main (void) {
  char str1 [10] = "abc", str2 [10] = "abc";if(str1 == str2) print('Happy);
  else printf ("Sad.");
  return 0;
}
```
Comparing strings will always fail (unless they are pointers to the same string!) We probably don't want this behaviour. Thankfully equality is one of the functions inside the library.

### **Commands**

Some commands of note:

- size\_t strlen(const char \*s):
- char \*strcpy(char \*s0, const char \*s1)
- char \*strncpy(char \*s0, const char \*s1, size\_t n)
- char \*strcat(char \*s0, const char \*s1);
- char \*strncat(char \*s0, const char \*s1, size t n);
- int strcmp(const char \*s0, const char \*s1);

### strlen

size\_t strlen(const char \*s);

- Returns the string length of s.
- Does not include the null character.
- Here, the keyword const means that strlen should only read the string and not mutate it.

### strcpy

char \*strcpy(char \*s0, const char \*s1)

- Copies the string s1 into s0 (up to first null character) and returns s0
- s0 must have enough room to store the contents of s1 but this check is not done inside this function.
- If there is not enough room, strcpy will overwrite bits that follow s0 which is extremely undesirable.
- Why return a pointer? Makes it easier to nest the call if needed.

char \*strncpy(char \*s0, const char \*s1, size\_t n)

- Only copies the first *n* characters from s1 to s0.
- Null padded if strlen(s1) < n.
- No null character added to end.

### strcat

char \*strcat(char \*s0, const char \*s1);

- Concatenates s1 to s0 and returns s0
- Does not check if there is enough room in s0 like strcpy.
- Two strings should not overlap! (Undefined behaviour otherwise).

char \*strncat(char \*s0, const char \*s1, size\_t n);

- Only concatenates the first *n* characters fro s1 to s0.
- Adds null character after concatenation.

#### strcmp

int strcmp(const char \*s0, const char \*s1);

- Compares the two strings lexicographically (ie. comparing ASCII values).
- Return value is
	- $\bullet$  < 0 if s0 < s1
	- $\bullet$  > 0 if s0 > s1
	- $\bullet$  = 0 if s0 == s1

### **Examples**

```
# include < stdio .h >
#include <string.h>
int main ( void ){
  char s[100] = "apples";char t[] = " to monkey's";char \mathbf{u} [100]:
  stropy(u, s);
  strncat(s,t,4);strcat (s,u);
  print(f("%s\n', s);int comp = strcmp("abc", "azenew");
  //Remember if s0 < s1 <-> comp < 0
  if (comp < 0) printf ("value is \lambda d \n\cdot", comp);
  comp = strcmp("ZZZ", "a");
  if ( comp < 0) printf ("value is \lambda d \n\infty", comp);
}
```
### Exercise

- Notice that strcat modifies the first string.
- Write a program that concatenates two strings into a new string variable and returns a pointer to this object.

### gets vs scanf

- Very briefly, when trying to read a string from the user using scanf, recall that it stops reading characters at any whitespace type character
- This might not be the desired effect to change this, you could use the gets function which stops reading input on a newline character.
- Both are risky functions as they don't check to see when the array which is storing the strings are full.
- Often C programmers will just write their own input functions to be safe.

## Printing Strings

• On certain compilers, eg gcc -std=c11, the command

char  $*s = "abcj \n'$ ; printf(s);

gives a warning that this is not a string literal and no format arguments.

- Turns out this is a potential security issue if the string itself contains formatting arguments (for example if it was user created)
- You can avoid these errors if for example you make the above string a constant or if you use printf("%s",s); type commands.

### Other String Functions

- void \*memcopy(void \* restrict s1, const void \*restrict s2, size t n)
- void \*memmove(void \*s1, const void \* s2, size\_t n)
- int memcmp(const void \*s1, const void \*s2, size\_t n)
- void \*memset(void \*s, int c, size\_t n)

#### memcopy

void \*memcopy(void \* restrict s1, const void \*restrict s2, size t n)

- Copies *n* bytes from s2 to s1 which must not overlap.
- restrict indicates that only this pointer will access that memory area. This allows for compiler optimizations.
- For example

```
# include < stdio .h >
#include <string.h>
# include < stdlib .h >
int main (void) {
  char s[10]:
  memcpy (s, "hello", 5);
  print(f("%s\n', s);return 0;
}
```
#### memmove

void \*memmove(void \*s1, const void \* s2, size\_t n)

• Similar to memcopy but s1 and s2 can overlap.

• For example

```
# include < stdio .h >
#include <string.h>
#include <stdlib.h>
int main (void) {
   char dest [] = "oldvalue";
   char src[] = "newvalue";printf ( " Pre memmove ,
     dest: \%s, src: \%s\n", dest, src);
   memmove (dest, src, 9);
   printf ( " Post memmove ,
     dest: \&s, src: \&s\n\n", dest, src);
   return (0);
}
```
#### memcmp

int memcmp(const void  $*si1$ , const void  $*si2$ , size\_t n)

- Similar to strcmp except it compares the bytes of memory.
- For example,

```
# include < stdio .h >
#include <string.h>
int main (void) {
  char s [10] = "abc";char t [10] = "abd";int val = memcmp(s, t, 2);
  if (va1 == 0) printf ("Anazing!!;
  return 0;
```
}

#### memset

void  $*$ memset(void  $*$ s, int c, size<sub>t</sub> n)

- Fills the first n bytes of area with byte c. (Note parameter is int but function will used an unsigned char conversion).
- For example

```
# include < stdio .h >
# include < string .h >
int main (void) {
  int a [100];
  memset (a, 0, size of (a));
  printf ("%d\n" , a [43]);
  memset (a, 1, size of (a));
  printf ("%d\n" , a [41]);
  //1 + 2^{(8)} + 2^{(16)} +2^{(24)} = 16843009return 0;
}
```
# Unicode

- As exciting as ASCII is, it is far from sufficient to handle all characters over all languages/alphabets.
- Unicode spans more than 100,000 characters over languages both real and fake, both living and dead!
- A unicode character spans 21 bits and has a range of 0 to 1, 114, 112 or 3 bytes per character. This last number comes from the 17 planes which unicode is divided into multiplied by the  $2^{16}$  code points (contiguous block).
- Plane 0 is the BMP (Basic Multilingual Plane) see next slide.
- Unicode letters also share the same values as ASCII. This was necessary for adoption by the Western World which had ASCII first.
- Examples:

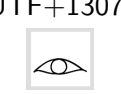

UTF+13079 UTF+0061  $(6 \cdot 16 + 1 = 97)$ 

### First Plane Basic Multilingual Plane

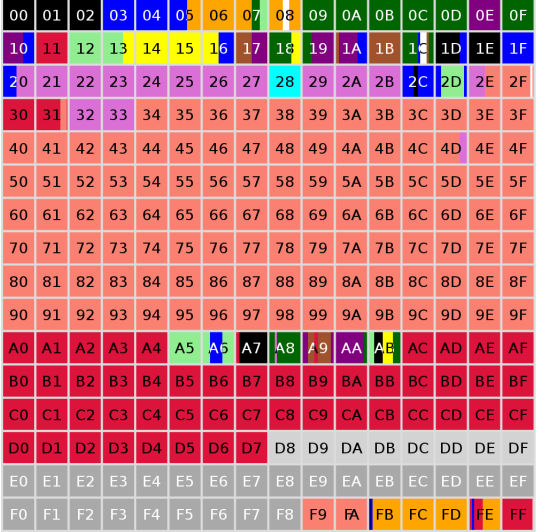

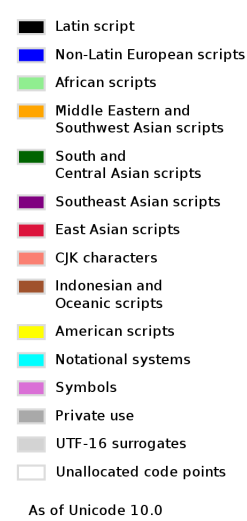

### More on Unicode Planes

- Plane 0 (BMP) consists of characters from U+0000 to  $U + FFFF$
- Plane 1 consists of characters from  $U+10000$  to  $U+1$ FFFF
- ... Plane 15 consists of characters from U+F0000 to  $U + FFFFF$
- Plane 16 consists of characters from  $U+100000$  to  $U+10$ FFFF

# Unicode Encoding

- The Unicode specification just defines a character code for each letter.
- There are different ways however to actually **encode** unicode.
- Popular encodings include UTF-8, UTF-16, UTF-32, UCS-2.
- Different encodings have advantages and disadvantages
- We'll talk about UTF-8, one of the best supported encodings.

# Byte Usage in UTF-8

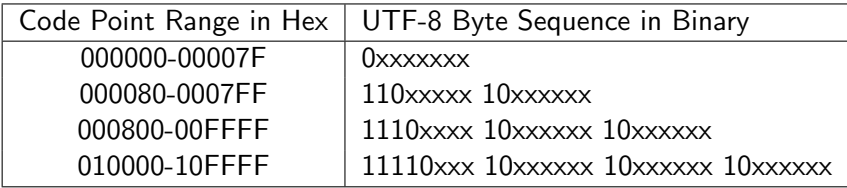

- For example, let's look at the letter  $\ddot{a}$  which has unicode  $0 \times E4$ or 11100100 in binary.
- In UTF-8, this falls into range 2 above and so is encoded as 11000011 10100100.
- When you concatenate the bolded text gives you the binary encoding of 0xE4.

### More on Byte Usage in UTF-8

- The 1 byte characters (ie those in range 1) correspond to the ASCII characters (0 to  $0x7F = 01111 1111 = 127$ )
- The 2 byte characters are up to 11 bits long with a range 128 to  $2^{11} - 1$  (ie 2047)
- The 3 byte characters are up to 16 bits long, with a range 2048 to  $2^{16} - 1$  (ie 65535)
- The 4 byte characters are up to 21 bits long, with a range 65536 to  $2^{21} - 1$  (ie: 2097151)

## Notes

- In C, a standard library called  $\langle$ wchar.h> has code for dealing with unicode.
- In fact, more popularly, ICU (the International Components for Unicode) is more in use by companies such as Adobe, Amazon, Appache, Apple, Google, IBM, Oracle, etc.
- For more details, visit <http://site.icu-project.org/>
- For us we will mainly be dealing with ASCII.
- However, in an ever international world, you will need to at some point understand Unicode encoding.

### Example using <wchar.h>

```
# include < locale .h >
# include < wchar .h >
int main (void) {
  //L means wchar_t literal vs a normal char.
  wchar_t wc = L' \x3b1';
  setlocale (LC_ALL, " en_US. UTF-8");
  // % lc or % C is wide character
  wprint(f(L"\%lc\n', wc);// Using wprintf once means you need
  // to use it all the time ( undefined
  // behaviour otherwise )
  wprint(f(L"\%zu\n',sizeof(wchar_t));return 0;
```
}

## This Week

- We spoke a lot about characters and strings, including how they are encoded and how to program them in C
- Next week we make a big shift to discuss algorithm efficiency.
- We will discuss Big-Oh Notation and it's relatives and then use the notation to discuss many sorting algorithms.